# Przedmiot do wyboru: Komputerowa obróbka tekstu rosyjs

#### Informacje ogólne

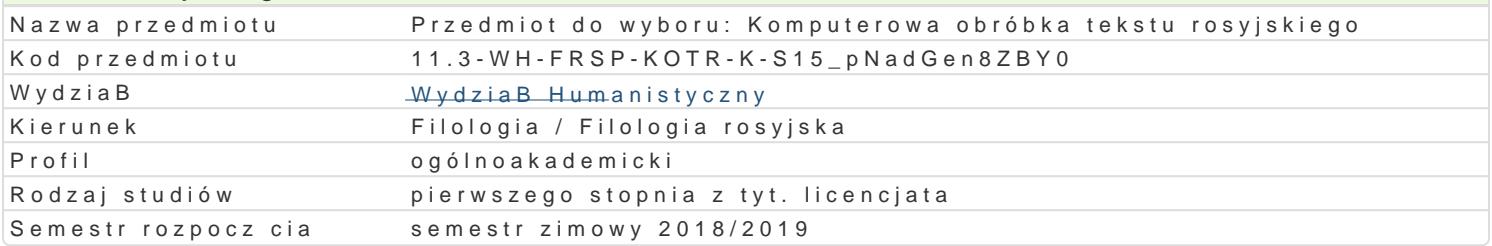

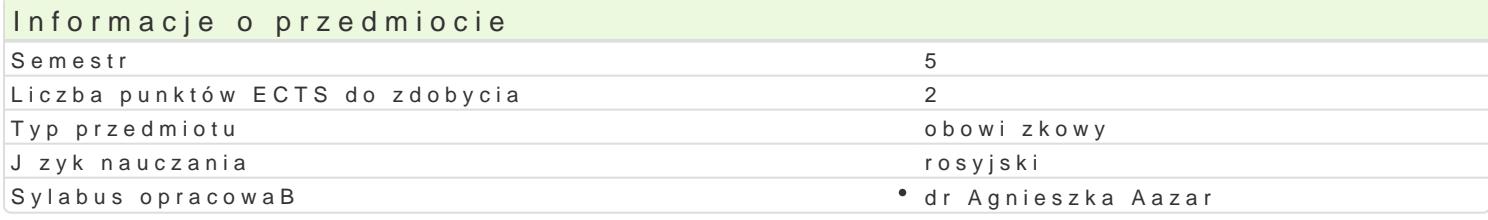

#### Formy zaj

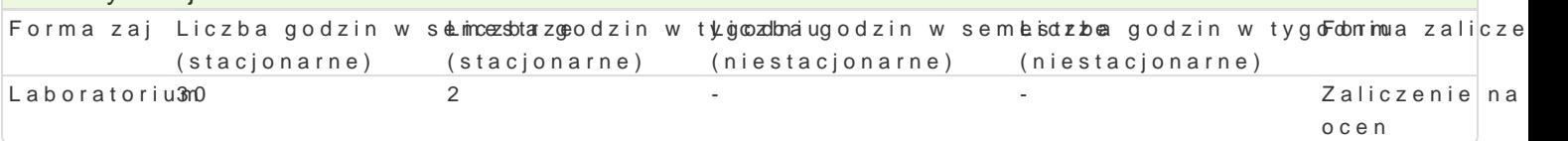

## Cel przedmiotu

Celem przedmiotu jest zapoznanie studentów z zasadami obróbki tekstu rosyjskiego pod wzgl dem ed programami narz dziMwymosopfak@eFit&itCpErzygotowanie studentów do samodzielnego napisania rozprawy n edytorskim.

#### Wymagania wstpne

Podstawowa znajomo[ obsBugi komputera

## Zakres tematyczny

UkBad rosyjskich znaków na klawiaturze. Pisanie w j zyku rosyjskim. Wybrane funkcje edytora tekstu elementów: Zmiana kroju (wygl du) czcionki. Zmiana wielko[ci czcionki. Pogrubianie, pochylanie, poc U|ycie czcionki indeksowej, wstawienie indeksu górnego i dolnego. Wstawianie znaków specjalnych. pionie. Justowanie tekstu. Zmiana odst pów mi dzy wierszami tekstu (wielko[ interlinii). Tworzenie a konspektu. Przesuwanie akapitów. Ustawianie marginesów strony. Wstawianie nagBówka i stopki stro Automatyczne tworzenie spisu tre[ci. Wstawianie i formatowanie obrazków. Tworzenie tabeli. Edycja warto[ci liczbowych. Dodawanie kolumn i wierszy. Dzielenie i B czenie komórek. Konwertowanie tabe Przygotowanie do napisania rozprawy naukowej z punktu widzenia edycji tekstu.

## Metody ksztaBcenia

WykBad informacyjny, wykBad z wykorzystaniem [rodków audiowizualnych, wiczenia praktyczne, ilus praca z komputerem.

# Efekty uczenia si i metody weryfikacji osigania efektów uczenia si

Opis efektu Symbole efektóMetody weryfikacji Forma zaj Student wie, jak wygl da praca naukowa, pok pok poworde napisaanka ypwon ob [w trakcie zaj \* Laboratorium wzgl dem edytorskim i zna podstawowe zasady edycji teksbuel ca kontrola na zaj ciach

- obserwacja i ocena aktywno[ci na zajciach
	- obserwacje i ocena umiejtno[ci
	- praktycznych studenta

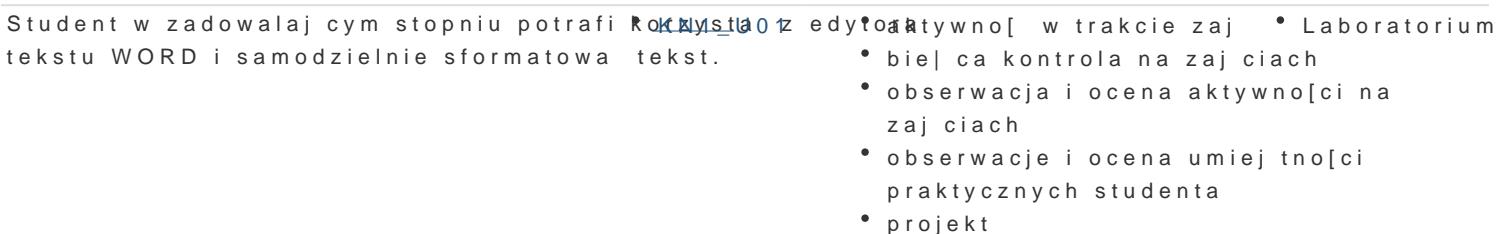

# Warunki zaliczenia

Aktywne uczestnictwo w zajęciach, samodzielne wykonanie prac projektowych w postaci poprawnie sformatowanego tekstu rosyjskojęzycznego, pozytywne zaliczenie testów sprawdzających znajomość poszczególnych zagadnień omawianych na zajęciach.

## Literatura podstawowa

WYBÓR:

- 1. B. Danowski, *Komputer PC. Ćwiczenia praktyczne*, Wydawnictwo Helion, 2006.
- 2. E. Gajek, *Komputery w nauczaniu języków obcych*, PWN, Warszawa 2002.
- 3. M. Langer, *Po prostu Word 2002/XP PL,* Wydawnictwo Helion, Gliwice 2002.
- 4. S. Sagman, *Po prostu Office XP PL,* Wydawnictwo Helion, Gliwice 2001.

#### Literatura uzupełniająca

- 1. J. Felici , *Kompletny przewodnik po typografii: zasady doskonałego składania tekstu*, Gdańsk 2006.
- 2. A. Jaronicki , ABC MS Office 2016 PL, Wydawnictwo Helion, Gliwice 2016.
- 3. M. Kopertowska, *Europejski Certyfikat Umiejętności Komputerowych ECDL Moduł 3 "Przetwarzanie tekstów"*, Warszawa 2004.
- 4. M. Kopertowska, *Zaawansowane możliwości edytora Word 2000*, Warszawa 2000.
- 5. A. Tomaszewska , ABC Word 2016 PL, Wydawnictwo Helion, Gliwice 2014.
- 6. J. Walkenbach , Excel 2013 PL. Biblia, Wydawnictwo Helion, Gliwice 2014.

#### Uwagi

Zmodyfikowane przez dr Aleksandra Urban-Podolan (ostatnia modyfikacja: 29-04-2018 09:07)

Wygenerowano automatycznie z systemu SylabUZ